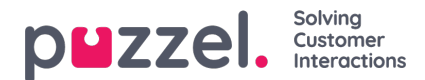

# **Arkiv**

Hovedinformasjonen per henvendelse som er lagret i arkivet i Puzzel administrasjonsportal:

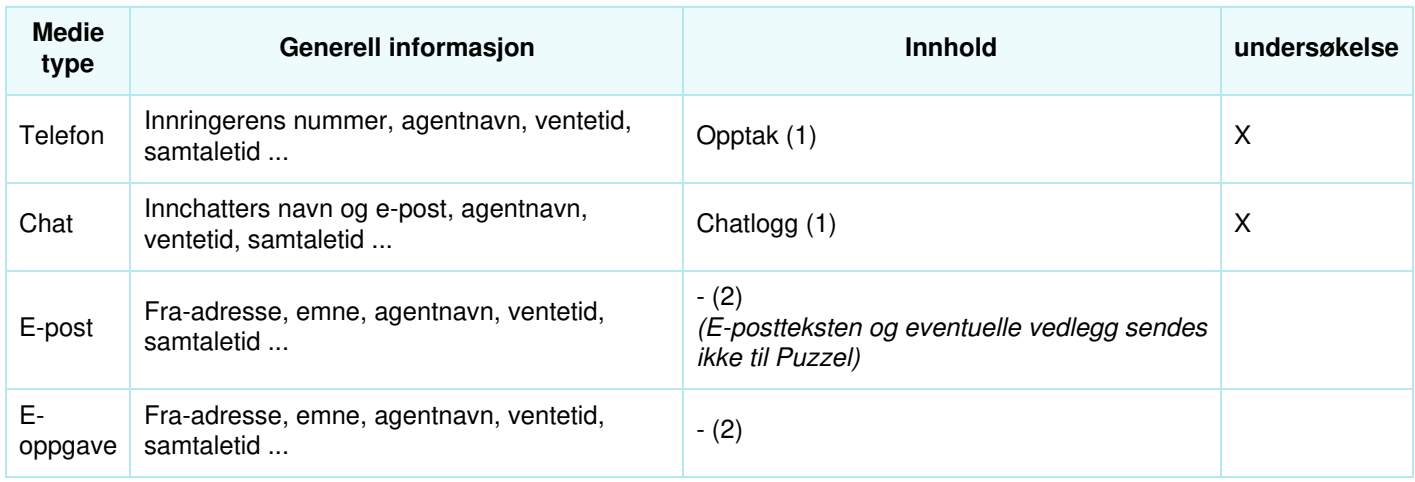

- 1. Samtaleopptakene og chatloggene *kan* inneholde sensitiv informasjon
- 2. **E-post/e-oppgaver** lagres ikke i Puzzel, bare Fra-adressen og URL-adressen til e-posten/e-oppgaven som legges i kø

**Sosiale medier-innhold** fra Facebook/Twitter er ikke tilgjengelig i arkivet i Puzzel administrasjonsportal.

#### **Om kundeundersøkelsesdata i Arkiv**

Kundeundersøkelsesdataene for en henvendelse (SMS-undersøkelse for samtaler og chatundersøkelse for chatter) inneholder en score (0–10) og en kommentar og den tilknyttede henvendelsens sessionId (innringerens telefonnummer eller innchatterens navn/e-post vises i delen Generell informasjon).

# **Innringerens må samtykke for at det skal kunne gjøres opptak**

Samtaleopptak kan gjøres automatisk i én eller flere køer og/eller på noen av eller alle agenter («tvungent opptak»). Hvis tvungent opptak er konfigurert, skal Puzzels IVR-løsning informere innringeren og få denne til å godkjenne at det gjøres opptak (for eksempel ved å trykke på 1). Hvis innringeren ikke godtar opptak eller avviser opptak, blir ikke samtalen tatt opp (systemvariabelen «deny\_recording» er satt til sann).

Hvis tvungent opptak ikke er konfigurert, kan agenter få tilgang til å starte (og stanse) opptak for individuelle samtaler. I dette tilfellet skal agenten ikke starte opptaket med mindre innringeren er informert og godtar at det gjøres opptak.

# **Innchatters samtykke til lagring av chatlogg til å lagre chat-logg**

Puzzel-kunden kan på startsiden/-vinduet for chatten vise «Jeg godtar ikke at denne chatten lagres» ved siden av en avmerkingsboks. Hvis sluttkunden merker av for «Jeg godtar ikke ...», blir ikke chatloggen lagret i arkivet (og innchatteren får ikke tilbud om å motta chatloggen via e-post etter endt chat), men den generelle informasjonen om chatten blir lagret i arkivet (og i rådataene).

# **Lagringstid for arkivet**

Den enkelte Puzzel-kunde bestemmer selv hvor lenge generell informasjon om henvendelser i arkivet (for eksempel 180 dager), samtaleopptak (for eksempel 14 dager) og chatlogger (for eksempel 30 dager) skal lagres. Puzzel sletter automatisk hver natt generell informasjon / opptak / chatlogger som er eldre enn den definerte lagringstiden.

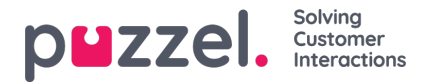

# **Finne, se, eksportere og slette innhold fra Arkiv**

I arkivet kan administratoren søke etter henvendelser basert på innringerens telefonnummer, innchatterens navn/e-post og/eller andre søkeparametere som tid, kø, agent osv.

#### **I arkivet kan Puzzel-administratoren ...**

- se **Generell informasjon** om hver henvendelse
- spille av (lytte til) et opptak
- se chatloggen
- laste ned et opptak som MP3-fil
- laste ned en chatlogg som XML-fil (eller kopiere teksten til utklippstavlen)
- slette et opptak (men ikke den generelle informasjonen om samtalen)
- slette en chatlogg (men ikke den generelle informasjonen om chatten)
- laste ned generell informasjon om samtaler (en XLSX-fil)

Administratoren kan for eksempel søke etter samtaler fra et bestemt nummer (de siste 3 månedene hvis generell informasjon lagres minst 3 måneder), og deretter velge alle (eller noen av) samtalene som ble funnet, og deretter velge Last ned opptak og/eller Slettede opptak.

Når innholdet (opptaket/chatloggen) for en henvendelse slettes, vises fortsatt henvendelsen, dvs. tidspunktet da samtalen/chatten fant sted, innringerens nummer / innchatters navn og e-postadresse, kønavn, ventetid, agentnavn og samtaletid.

# **Revisjonslogg for arkivet**

**Revisjonslogging** er fra 20. juni 2018 slått på som standard. Hver gang en bruker spiller av / laster ned / sletter et samtaleopptak eller ser / laster ned / sletter en chatlogg i arkivet, genereres det en oppføring i revisjonsloggen.

Hvis Puzzel support gis tilgang til innholdet relatert til en supportsak (for eksempel samtalekvalitet eller opptak), logges det hver gang Puzzel support åpner innhold.

Alle administratorer eller utvalgte administratorer kan få tilgang til revisjonsloggen for arkivet i administrasjonsportalen.

Alle oppføringer i revisjonsloggen for arkivet (for eksempel bruker X lyttet til opptak i forbindelse med henvendelse Y den åååå.mm.dd tt:mm) slettes når den tilknyttede henvendelsens generelle informasjon slettes.

# **Maskere sifre fra IVR-løsningen**

Hvis Puzzels IVR-løsning ber innringeren om å oppgi personopplysninger, for eksempel et personnummer, som skal brukes til eksterne oppslag og/eller ruting / screenpop for agenten, skal denne menymodulen være konfigurert med «masker sifre», som innebærer at de angitte sifrene ikke lagres i rådata og ikke vises i arkivet og i rådataene.

# **Anonymisering (slette innringerens nummer / chatter-ID i Arkiv)**

Hvis en sluttkunde ønsker å bli «glemt», kan Puzzel-administratoren anonymisere alle henvendelser fra denne personen (samtaler/chatter/e-post) i Puzzel-arkivet og i resultatlister for SMS-undersøkelse ved å skrive inn vedkommendes telefonnummer og e-postadresse på siden Anonymisering.

Administratoren kan slette samtaleopptak og chatlogger og/eller anonymisere anrop/chatter/e-poster fra en person. Hvis administratoren bare anonymiserer henvendelser fra en person, beholdes samtaleopptakene/chatloggene. Siden denne personens samtaler/chatter nå er uten telefonnummer /chatter-ID, kan du ikke finne dem når du søker. Hvis et anonymisert

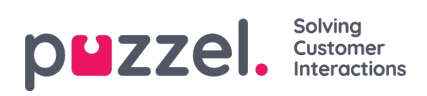

anrop (med eller uten opptak) vises i arkivsøkeresultatet, ser du ikke innringerens nummer.